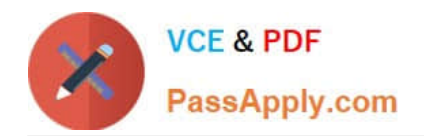

# **C1000-056Q&As**

IBM App Connect Enterprise V11 Solution Development

## **Pass IBM C1000-056 Exam with 100% Guarantee**

Free Download Real Questions & Answers **PDF** and **VCE** file from:

**https://www.passapply.com/c1000-056.html**

100% Passing Guarantee 100% Money Back Assurance

Following Questions and Answers are all new published by IBM Official Exam Center

**C** Instant Download After Purchase

**83 100% Money Back Guarantee** 

365 Days Free Update

800,000+ Satisfied Customers

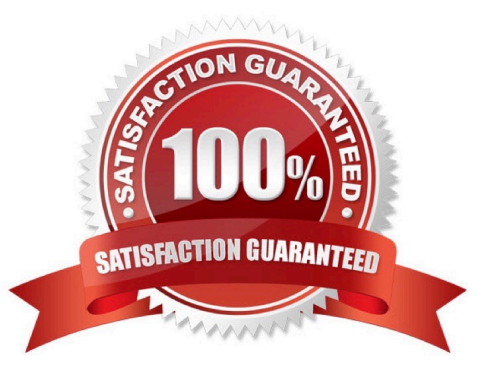

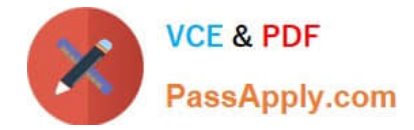

#### **QUESTION 1**

Which statement is true regarding a security profiles policy and a security profile?

- A. A security profiles policy is a synonym for a security profile.
- B. A security profiles policy configures a security profile at run time
- C. A security profile configures how a security profiles policy is used by a message flow.
- D. A security profile configures the use of a security profile policy at deploy time.

Correct Answer: A

#### **QUESTION 2**

Which two external security providers can be configured in the security profiles in IBM App Connect Enterprise?

- A. RADIUS
- B. LDAP
- C. OAuth 2.0
- D. Linux PAM
- E. WS-Trustv1.3STS
- Correct Answer: BC

#### **QUESTION 3**

Which two policies can be changed by redeploying an exisitng policy project?

- A. CICSConnection
- B. JDBC Providers
- C. Aggregation
- D. TCPIP Client
- E. HTTPS Connector
- Correct Answer: BC

https://www.ibm.com/support/knowledgecenter/SSTTDS\_11.0.0/com.ibm.etools.mft.doc/py00100\_ .html

#### **QUESTION 4**

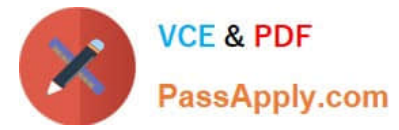

Where are recorded messages sent by default in the flow exerciser?

- A. They are sent to the Message Flow icon in the Flow Exerciser toolbar
- B. They are sent to the input node where each message was saved
- C. They are sent to the output node where each message was saved
- D. They are sent to the Recorded Messages item located in the navigator

Correct Answer: A

### **QUESTION 5**

Which prerequisite task must be done before encrypting a connection to an MQTT server?

- A. Create a connection from the MQTT server to the SSL server.
- B. Configure the Security identity property on the MQTT server to use encrypted message flow.
- C. Configure the MQTT server to communicate using JMT encryption.
- D. Create a truststore and import the MQTT server public certificate into the truststore.

Correct Answer: D

[C1000-056 VCE Dumps](https://www.passapply.com/c1000-056.html) [C1000-056 Practice Test](https://www.passapply.com/c1000-056.html) [C1000-056 Braindumps](https://www.passapply.com/c1000-056.html)